## **Nếu sử dụng chức năng dịch của điện thoại thông minh.**

Hướng dẫn cách sử dụng chức năng dịch trên điện thoại thông minh. Hãy kiểm tra phương pháp dịch theo mô hình máy điện thoại của bạn.

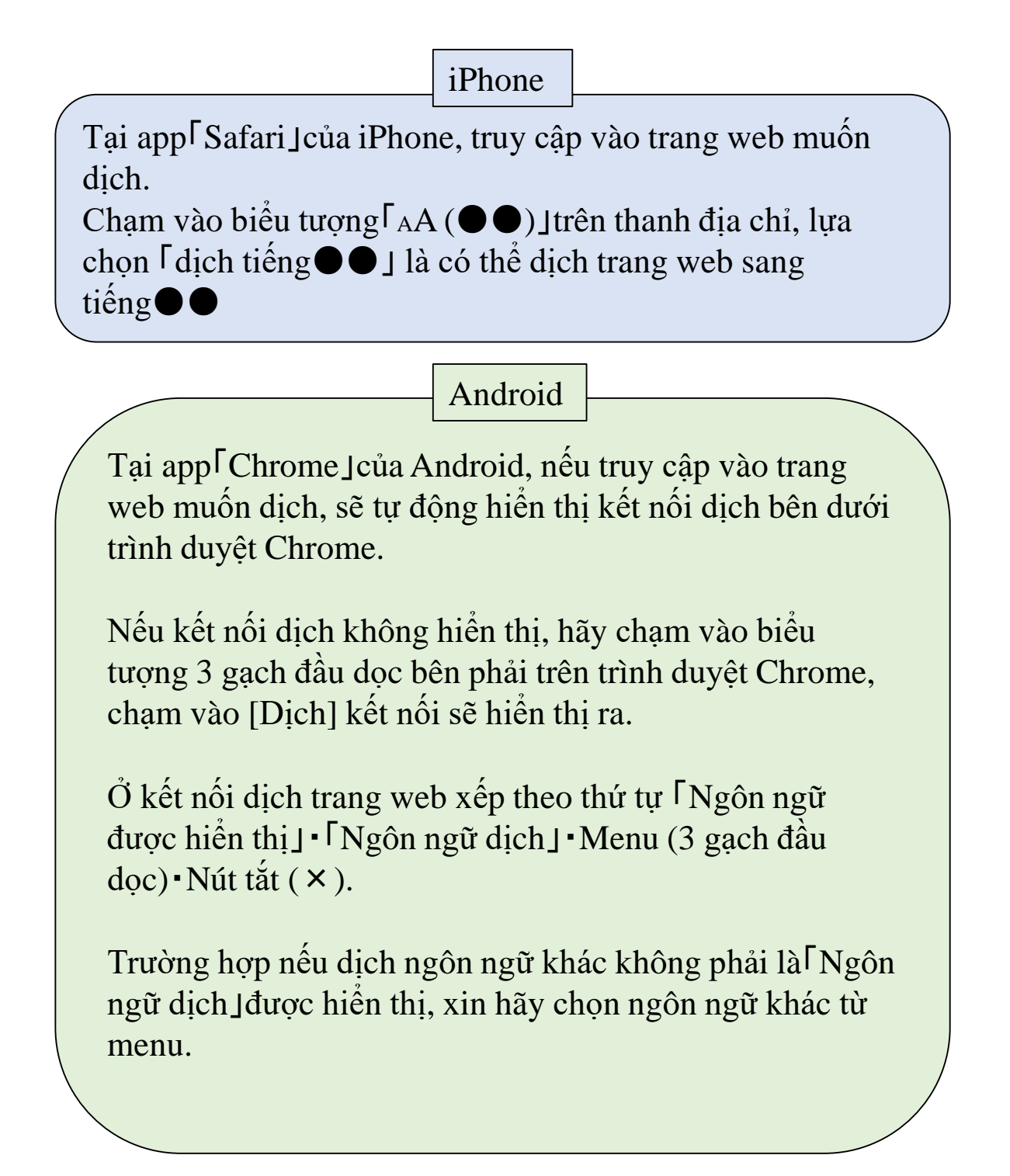